#### ΑΠΟΛΥΤΗΡΙΕΣ ΕΞΕΤΑΣΕΙΣ Δ' ΤΑΞΗΣ ΕΣΠΕΡΙΝΟΥ ΓΕΝΙΚΟΥ ΛΥΚΕΙΟΥ

## **23-5-2009**

#### **ΑΝΑΠΣΤΞΗ ΕΥΑΡΜΟΓΩΝ Ε ΠΡΟΓΡΑΜΜΑΣΙΣΙΚΟ ΠΕΡΙΒΑΛΛΟΝ**

### **ΑΠΑΝΤΗΣΕΙΣ**

# **ΘΕΜΑ 1ο**

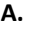

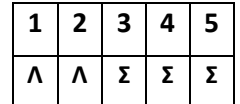

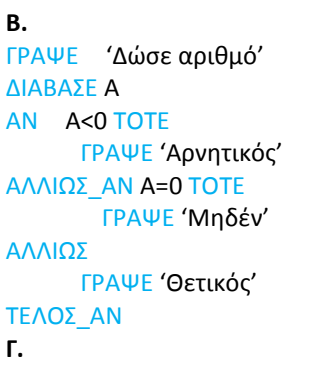

Δομημένα, για παράδειγμα, η επίλυση της δευτεροβάθμιας εξίσωσης.

Ημιδομημένα, για παράδειγμα, το πρόβλημα όπου ένας ταξιδιώτης αναζητά να επιλέξει το μεταφορικό μέσο μετακίνησης του από ένα μέρος σε κάποιο άλλο.

Αδόμητα, για παράδειγμα, η επιλογή του τρόπου, του τόπου και του χρόνου ενός εφηβικού πάρτυ.

Δ.

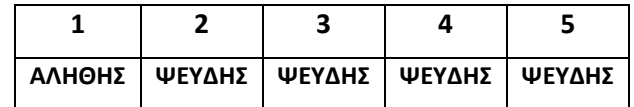

### **ΘΕΜΑ 2ο**

```
α.
ΑΛΓΟΡΙΘΜΟ ΘΕΜΑ_2
ΔΙΑΒΑΕ Α
B \leftarrow 5ΟΟ Α<=20 ΕΠΑΝΑΛΑΒΕ
     ΒΒ+Α*2
     ΕΜΦΑΝΙΕ Β
     Α<del>(</del>A+7
ΤΕΛΟΣ_ΕΠΑΝΑΛΗΨΗΣ
ΕΜΦΑΝΙΕ Α
ΣΕΛΟ ΘΕΜΑ_2
```
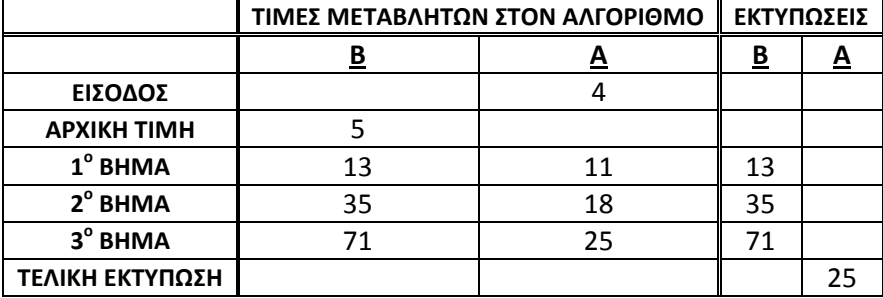

# **ΘΕΜΑ 3ο**

**ΑΛΓΟΡΙΘΜΟΣ** ΕΚΠΤΩΣΕΙΣ  $SUM60$ **ΔΙΑΒΑΕ** ΟΝΟΜΑ **ΟΣΟ** ΟΝΟΜΑ<>'ΤΕΛΟΣ ' ΕΠΑΝΑΛΑΒΕ **ΔΙΑΒΑΕ ΠΟΟ ΑΝ ΠΟΣΟ <= 300 ΤΟΤΕ** ΕΚ←ΠΟΣΟ\*0,02 **ΑΛΛΙΩΣ\_ΑΝ** ΠΟΣΟ<=400 **ΤΟΤΕ** ΕΚ ₹300\*0,02+ (ΠΟΣΟ-300)\*0,05 **ΑΛΛΙΩ** ΕΚ300\*0,02+100\*0,05+(ΠΟΟ-400)\*0,07 **ΣΕΛΟ\_ΑΝ** SUM<sup>←</sup>SUM+ΕΚ ΠΟΣΟ←ΠΟΣΟ-ΕΚ **ΕΜΦΑΝΙΣΕ** ΟΝΟΜΑ, ΠΟΣΟ **ΔΙΑΒΑΕ** ΟΝΟΜΑ **ΤΕΛΟΣ\_ΕΠΑΝΑΛΗΨΗΣ ΕΜΦΑΝΙΕ** SUM **ΤΕΛΟΣ** ΕΚΠΤΩΣΕΙΣ

**β.**

**ΘΕΜΑ 4ο ΑΛΓΟΡΙΘΜΟ ΣΗΛΕΟΡΑΕΙ ΓΙΑ** i **ΑΠΟ** 1 **ΜΕΧΡΙ** 20 **ΔΙΑΒΑΕ** ΟΝΟΜΑ[i] **ΤΕΛΟΣ\_ΕΠΑΝΑΛΗΨΗΣ ΓΙΑ** i **ΑΠΟ** 1 **ΜΕΧΡΙ** 20 **ΓΙΑ** j **ΑΠΟ** 1 **ΜΕΧΡΙ** 12 **ΑΡΧΗ\_ΕΠΑΝΑΛΗΨΗ ΔΙΑΒΑΕ** ΣΗΛ[i,j] **ΜΕΧΡΙΣ\_ΟΤΟΥ** ΤΗΛ[i,j]>=0 **ΤΕΛΟΣ\_ΕΠΑΝΑΛΗΨΗΣ ΤΕΛΟΣ ΕΠΑΝΑΛΗΨΗΣ ΓΙΑ** i **ΑΠΟ** 1 **ΜΕΧΡΙ** 20 SUM[i]<--0 **ΓΙΑ** j **ΑΠΟ** 1 **ΜΕΧΡΙ** 12 SUM[i]<--SUM[i]+ΣΗΛ[i,j] **ΤΕΛΟΣ\_ΕΠΑΝΑΛΗΨΗΣ ΕΜΦΑΝΙΕ** SUM[i] **ΤΕΛΟΣ\_ΕΠΑΝΑΛΗΨΗΣ ΓΙΑ** i **ΑΠΟ** 2 **ΜΕΧΡΙ** 20 **ΓΙΑ j ΑΠΟ** 20 **ΜΕΧΡΙ** i **ΜΕ\_ΒΗΜΑ** -1 **ΑΝ** ΟΝΟΜΑ[j-1]>ΟΝΟΜΑΙ[j] **ΣΟΣΕ** TempΟ<--ΟΝΟΜΑ[j-1] ΟΝΟΜΑ[j-1]<--ΟΝΟΜΑ[j] ΟΝΟΜΑ[j]<--TempΟ Temp<-SUM[j-1] SUM[j-1]<--SUM[j] SUM[j]<--Temp **ΣΕΛΟ\_ΑΝ ΣΕΛΟ\_ΕΠΑΝΑΛΗΨΗ ΣΕΛΟ\_ΕΠΑΝΑΛΗΨΗ ΓΙΑ** i **ΑΠΟ** 1 **ΜΕΧΡΙ** 20 **ΕΜΦΑΝΙΕ** ΟΝΟΜΑ[i], SUM[i] **ΣΕΛΟ\_ΕΠΑΝΑΛΗΨΗ ΤΕΛΟΣ ΤΗΛΕΟΡΑΣΕΙΣ**